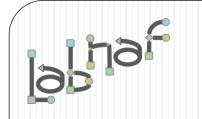

# Productivity Tools

# **Tabular Report Generation**

www.labnaf.one

## **B. Creating Tabular Report Templates**

- 1. Scenarios for Starting a New Tabular Report Template
  - a. Custom Report
  - b. Clone & Edit
  - c. Model the Structure
- 2. Collection of Elements to be Reported (scope)
- 3. Reported Element Properties
- 4. Reported Connections
- 5. Report Format
- 6. Summary

### Generated Tabular Reports can be Excel or CSV

| 1 -                      | a. a. a.                                                           |                                     |                                                                            |                                                                                                    |                                                                                                    |                                                           |                                                                                                    |                                                                                                    |                                                                                                    |                                                                                                    |                                                                                                    |                                                                                                    |                                                                                                    | 10, 50, 57, 57                                                                                                    |                                                                                                    |                                                                                                    |                                                                  |                                                                         |
|--------------------------|--------------------------------------------------------------------|-------------------------------------|----------------------------------------------------------------------------|----------------------------------------------------------------------------------------------------|----------------------------------------------------------------------------------------------------|-----------------------------------------------------------|----------------------------------------------------------------------------------------------------|----------------------------------------------------------------------------------------------------|----------------------------------------------------------------------------------------------------|----------------------------------------------------------------------------------------------------|----------------------------------------------------------------------------------------------------|----------------------------------------------------------------------------------------------------|----------------------------------------------------------------------------------------------------|----------------------------------------------------------------------------------------------------|----------------------------------------------------------------------------------------------------|----------------------------------------------------------------------------------------------------|------------------------------------------------------------------|-------------------------------------------------------------------------|
| Overview: Y              | C D E                                                              | T_contact_Delegates                 | value: +<br>Criticality =<br>Functional_ft =<br>Technical_ft ×<br>Scores = | Doc.Amount 2<br>Doc.Amount 2<br>N.D.Supported_B5<br>N.D.Comporents 2<br>N.D.Comporent 2<br>N.D.Comporent 2<br>N.D.Compor | PtUnavailable 2<br>Nb_Users 6<br>Nb_Users 1<br>Plateaus: 1<br>AS-15 C<br>TRANTION 2<br>TO-04E 6<br>Urfecynte: 7                                                                                                    | Deployment.Status                                         | Start_Date<br>5tart_Date<br>End_Date<br>End_Date<br>B28 functional bom/<br>B28 functional bom/<br>B28 fun | Bus Stop Management<br>Bus Stop Management<br>Bus Stop Management<br>Finance<br>HR & Corporate services for | Information Management H<br>Information Technology Technology<br>Marketing & Sales Sales<br>Sales and Affairs, Risk & Compilanto | Supply Chain D<br>Traffic Management are<br>Traveter Communication are<br>ns REALIZING Functional Area<br>Digital Communication P | Cash Management<br>Cash Management<br>Accounts Receivable Ra<br>Accounts Receivable Ra<br>Accounts Receivable Ra<br>(With other operators of hind of<br>General Ledger – Tau - Cloud<br>General Ledger – Tau - Cloud<br>along and Development<br>Learning and Development<br>Recruitment and Hring B | Talent Management<br>Artificial Intelligence<br>Business Intelligence<br>Business Intelligence<br>Business Intelligence<br>Business Intelligence<br>Article Internation Nanagement<br>Strategy De Profilo (22) | Request to starting the second second | M&S Master Data Management A<br>Purchasing A<br>Shipping and Transportation 7<br>Applier Communication Management V | Supply Trans Reporting a<br>Supply Trans Reporting a<br>Warehouse Management<br>Bust Pranuels Chanagement<br>Daily Traffic Management<br>Banorthe Traffic Management<br>Remorthe Traffic Management | Test Contract Services Contraction Contraction Contrac | SMISE Exchange<br>SMISE Exchange<br>Card Payment<br>Cash Payment | Payment continuation 53<br>Deep Learning, Model 12<br>Expert Systems 02 |
| 1                        | -                                                                  | · ·                                 | -                                                                          | Prope                                                                                                    |                                                                                                    |                                                           | v v v v                                                                                                    |                                                                                                    |                                                                                                    | Dal                                                                                                    | ations                                                                                                    |                                                                                                    |                                                                                                    | + + + +                                                                                                    | * * * * * * *                                                                                                    |                                                                                                    |                                                                  | * * *                                                                   |
| 2 C1DAC6}                | 4 Active Directory                                                 | Bashful Grumpy                      |                                                                            |                                                                                                    |                                                                                                    |                                                           | 6-01-01 2099-12-31                                                                                                    |                                                                                                    |                                                                                                    |                                                                                                    |                                                                                                    |                                                                                                    |                                                                                                    |                                                                                                    |                                                                                                    |                                                                                                    |                                                                  |                                                                         |
| 3 C23963}                | 34 Aphrodite Digimarketing                                         | Doc Happy                           | -                                                                          |                                                                                                    |                                                                                                    |                                                           | 5-01-01 2099-12-31                                                                                                    |                                                                                                    |                                                                                                    |                                                                                                    |                                                                                                    |                                                                                                    | x                                                                                                    |                                                                                                    |                                                                                                    |                                                                                                    |                                                                  |                                                                         |
| 4 64E0A9}<br>5 78E998}   | 5 Ares<br>6 Athena Order Management                                | Grumpy Sneezy<br>Happy Sleepy       | HI HI MI                                                                   | 1250 38 4 5 3                                                                                                    | 1 50 N Y Y                                                                                                    | In Operation 2005                                         | 5-01-01 2099-12-31                                                                                                    |                                                                                                    |                                                                                                    |                                                                                                    |                                                                                                    |                                                                                                    |                                                                                                    |                                                                                                    |                                                                                                    |                                                                                                    |                                                                  |                                                                         |
| 6 50A8C21                | 8 Bellona ESB                                                      | Sneezy Dopey                        | нмн                                                                        | <b>69 0</b> 0 0 0                                                                                                    | 0 50 Y Y Y                                                                                                    | Maintain In Operation 2005                                |                                                                                                    |                                                                                                    | ^                                                                                                    | <u> </u>                                                                                                    |                                                                                                    |                                                                                                    |                                                                                                    |                                                                                                    |                                                                                                    |                                                                                                    |                                                                  | +++                                                                     |
| 7 B84B3B}                | 58 BOPCO Journey Planner                                           |                                     | HLL                                                                        | 20 4 2 0 0                                                                                                    | 2 120 Y N N                                                                                                    | Phase Out In Operation 2020                               |                                                                                                    |                                                                                                    |                                                                                                    | x                                                                                                    |                                                                                                    |                                                                                                    |                                                                                                    |                                                                                                    |                                                                                                    | x                                                                                                    |                                                                  |                                                                         |
| 8 D85A4C}                | 59 BOPCO Travel Info                                               |                                     | H M M                                                                      | 45 6 3 0 0                                                                                                    | 5 120 Y Y N                                                                                                    | Maintain In Operation 2016                                | 01-30 2089-09-09                                                                                                    |                                                                                                    |                                                                                                    | X                                                                                                    |                                                                                                    |                                                                                                    |                                                                                                    |                                                                                                    |                                                                                                    | x x                                                                                                    |                                                                  |                                                                         |
| 9 4168FC}                | 7 CMDB                                                             | Sleepy Bashful                      | MLM                                                                        | 258 50 4 4 6                                                                                                    | 5 100 Y Y N                                                                                                    | Phase Out In Operation 2005                               | 5-01-01 2022-12-31                                                                                                    |                                                                                                    | x                                                                                                    |                                                                                                    |                                                                                                    |                                                                                                    | x                                                                                                    |                                                                                                    |                                                                                                    |                                                                                                    |                                                                  |                                                                         |
| 10 469E12}               | 64 Confluence                                                      |                                     | 2 2 2                                                                      | 5 0 0 1                                                                                                    | 40 Y Y Y                                                                                                    | ? ?                                                       |                                                                                                    |                                                                                                    |                                                                                                    |                                                                                                    |                                                                                                    |                                                                                                    |                                                                                                    |                                                                                                    |                                                                                                    |                                                                                                    | 1 1 1 1                                                          |                                                                         |
| 11 82A4FA}<br>12 E3ACE5} | 10 Customer Mobile Application<br>11 Demeter                       | Dopey Doc<br>Bashful Grumpy         | H M M<br>M M M                                                             | 545 4 2 0 0                                                                                                    | 3 50 N N Y<br>0 62 Y Y N                                                                                                    | Invest re-Operation 2022<br>Maintain In Operation 2005    |                                                                                                    | + + + + +                                                                                                   | X                                                                                                    |                                                                                                    |                                                                                                    |                                                                                                    | × ×                                                                                                    |                                                                                                    | ++++++                                                                                                    | +++++++                                                                                                    |                                                                  | +++                                                                     |
| 12 ESACES/<br>13 C19E8D} | 12 Generic Web Browser                                             | Doc Happy                           | M M H                                                                      | 62 3 0 1 0                                                                                                    | 0 100 Y Y Y                                                                                                    | Maintain In Operation 2005                                |                                                                                                    | ++++                                                                                                    | <u>^</u>                                                                                                    |                                                                                                    |                                                                                                    |                                                                                                    | ++++^+/                                                                                                    |                                                                                                    | ++++++                                                                                                    | +++++++                                                                                                    |                                                                  | +++                                                                     |
| 14 594294}               | 13 Hera                                                            | Grumpy Sneezy                       | H H M                                                                      | 254 4 2 0 0                                                                                                    | 0 8 Y Y Y                                                                                                    | Invest In Operation 2005                                  |                                                                                                    |                                                                                                    | x                                                                                                    |                                                                                                    |                                                                                                    |                                                                                                    | X )                                                                                                    |                                                                                                    |                                                                                                    |                                                                                                    |                                                                  |                                                                         |
| 15 F876B9}               | 48 Hermes Supplier Evaluation System                               |                                     | LHH                                                                        | 56 2 1 0 0                                                                                                    | 23 N Y Y                                                                                                    | Invest ? 2023                                             | 2-05-01 2099-12-31                                                                                                    |                                                                                                    |                                                                                                    | x                                                                                                    |                                                                                                    |                                                                                                    |                                                                                                    | x                                                                                                    |                                                                                                    |                                                                                                    |                                                                  |                                                                         |
| 16 BCF60F}               | 15 Janus                                                           | Happy Sleepy                        | мнн                                                                        | 455 2 1 0 0                                                                                                    | 0 62 N Y Y                                                                                                    | New Idea 2023                                             | 3-01-01 2099-12-31                                                                                                    |                                                                                                    | x                                                                                                    |                                                                                                    |                                                                                                    |                                                                                                    | x                                                                                                    |                                                                                                    |                                                                                                    |                                                                                                    |                                                                  |                                                                         |
| 17 52DF5A}               | 65 Jira                                                            |                                     | ? ? ?<br>M M M                                                             | 10 0 0 2                                                                                                    | 15 Y Y Y                                                                                                    | 2 2 2 2 2 2 2 2 2 2 2 2 2 2 2 2 2 2 2                     | 01.01.2022.12.21                                                                                                    |                                                                                                    |                                                                                                    |                                                                                                    |                                                                                                    |                                                                                                    |                                                                                                    |                                                                                                    |                                                                                                    |                                                                                                    |                                                                  |                                                                         |
| 18 8C4817}<br>19 E176F7} | 16 Jupiter Cash Desk<br>9 Labnaf Powered by Sparx Systems Platform | Sneezy Dopey<br>Sleepy Bashful      | M M M                                                                      | 66         6         3         0         0           2         136         4         11         19                                                                                                    | 0 100 Y Y N<br>0 80 Y Y Y                                                                                                    | Phase Out In Operation 2005<br>Invest In Operation 2005   |                                                                                                    |                                                                                                    | x                                                                                                    | x                                                                                                    |                                                                                                    | x                                                                                                    | ( X )                                                                                                    |                                                                                                    | ++++++                                                                                                    | ×                                                                                                    |                                                                  | +++                                                                     |
| 20 BAFF55}               | 17 LOGIN                                                           | Dopey Doc                           | L M M                                                                      | 5 2 1 0 0                                                                                                    | 0 50 Y Y Y                                                                                                    | Maintain In Operation 2005                                |                                                                                                    |                                                                                                    | x                                                                                                    |                                                                                                    |                                                                                                    |                                                                                                    | x                                                                                                    |                                                                                                    | ++++++                                                                                                    | ++++++                                                                                                    |                                                                  |                                                                         |
| 21 241C10}               | 14 Mail Server                                                     | Bashful Grumpy                      | МНН                                                                        | 9 13 0 1 2                                                                                                    | 0 8 Y Y Y                                                                                                    | Maintain In Operation 2005                                |                                                                                                    |                                                                                                    |                                                                                                    |                                                                                                    |                                                                                                    |                                                                                                    |                                                                                                    |                                                                                                    |                                                                                                    |                                                                                                    |                                                                  |                                                                         |
| 22 2E9A2E}               | 18 Mars                                                            | Doc Happy                           | HML                                                                        | 78 2 1 0 0                                                                                                    | 0 50 Y Y ?                                                                                                    | Maintain In Operation 2005                                |                                                                                                    |                                                                                                    |                                                                                                    | x                                                                                                    |                                                                                                    |                                                                                                    |                                                                                                    |                                                                                                    |                                                                                                    | x                                                                                                    |                                                                  |                                                                         |
| 23 9E8DC2}               | 19 Mars WebApp                                                     | Grumpy Sneezy                       | M M M<br>M M H                                                             | 65 0 0 0 0                                                                                                    | 1 100 Y Y ?                                                                                                    | Maintain In Operation 2005                                |                                                                                                    |                                                                                                    |                                                                                                    |                                                                                                    |                                                                                                    |                                                                                                    |                                                                                                    |                                                                                                    |                                                                                                    | +++++++                                                                                                    |                                                                  | +++                                                                     |
| 24 B6F870}<br>25 245816} | 3 Microsoft Office<br>20 Minerva Card Payment                      | Happy Sleepy<br>Sneezy Dopey        | H M L                                                                      | 49         3         0         1         0           867         15         1         1         2                                                                                                    | 0 100 ? ? ?<br>0 8 Y Y Y                                                                                                    | Maintain In Operation 2005<br>Invest In Operation 2005    |                                                                                                    |                                                                                                    |                                                                                                    | x                                                                                                    |                                                                                                    |                                                                                                    |                                                                                                    | X                                                                                                    | ++++++                                                                                                    | ++++++                                                                                                    | x                                                                | +++                                                                     |
| 26 80CE1B}               | 21 MyCo                                                            | Sleepy Bashful                      | MLM                                                                        | 240 0 0 0 0                                                                                                    | 0 100 Y N N                                                                                                    | Phase Out In Operation 2005                               |                                                                                                    |                                                                                                    |                                                                                                    |                                                                                                    |                                                                                                    |                                                                                                    |                                                                                                    |                                                                                                    |                                                                                                    | ++++++                                                                                                    | - î                                                              | +++                                                                     |
| 27 58F850)               | 22 Neptune ales                                                    | Dopey Doc                           | MMM                                                                        | 510 2 1 0 0                                                                                                    | 2 62 Y N N                                                                                                    | Phase Out In Operation 2005                               |                                                                                                    |                                                                                                    | X                                                                                                    |                                                                                                    |                                                                                                    |                                                                                                    | x                                                                                                    |                                                                                                    |                                                                                                    |                                                                                                    |                                                                  |                                                                         |
| 28 01CC8C}               | 23 Poseidon                                                        | Bashful Grumpy                      | MMM                                                                        | 95 0 0 0                                                                                                    | 1 50 Y ? ?                                                                                                    | Maintain In Operation 2005                                | 5-01-01 2099-12-31                                                                                                    |                                                                                                    |                                                                                                    |                                                                                                    |                                                                                                    |                                                                                                    |                                                                                                    |                                                                                                    |                                                                                                    |                                                                                                    |                                                                  |                                                                         |
| 29 08C79E}               | 66 Service Now                                                     |                                     | 5 5 5                                                                      | 10 0 0 2                                                                                                    | 12 Y Y Y                                                                                                    | ? ?                                                       |                                                                                                    |                                                                                                    |                                                                                                    |                                                                                                    |                                                                                                    |                                                                                                    |                                                                                                    |                                                                                                    |                                                                                                    |                                                                                                    |                                                                  |                                                                         |
| 30 31D341}<br>31 9D0EC2} | 24 Venus Cash Desk<br>26 Vesta Web                                 | Doc Happy                           | M L L<br>H M M                                                             | 1503 17 1 0 3<br>57 2 1 0 0                                                                                                    | 0 62 Y N N<br>1 50 Y N N                                                                                                    | Phase Out In Operation 2005<br>Maintain In Operation 2005 |                                                                                                    |                                                                                                    | x                                                                                                    | x                                                                                                    |                                                                                                    |                                                                                                    | x                                                                                                    |                                                                                                    |                                                                                                    |                                                                                                    |                                                                  |                                                                         |
| 32 DC3FE5}               | 27 Vulcan Communication BE                                         | Grumpy Sneezy<br>Happy Sleepy       | M M M                                                                      | 1564 25 2 2 3                                                                                                    | 1 50 Y Y ?                                                                                                    | Maintain In Operation 2003                                |                                                                                                    |                                                                                                    |                                                                                                    | ^ ×                                                                                                    |                                                                                                    |                                                                                                    |                                                                                                    |                                                                                                    |                                                                                                    |                                                                                                    | x                                                                |                                                                         |
| 33 C70C6F}               | 68 Warehouse Plus                                                  | парру оксеру                        | ? ? ?                                                                      | 4856 0 0 0 0                                                                                                    | 3 ? ? ?                                                                                                    | ? ?                                                       | CA VA LUJJ IL JI                                                                                                    |                                                                                                    |                                                                                                    | x                                                                                                    |                                                                                                    |                                                                                                    |                                                                                                    |                                                                                                    | x                                                                                                    | +++++                                                                                                    |                                                                  |                                                                         |
| 34 6FF363}               | 28 Zeus CCE                                                        | Sneezy Dopey                        | M M H                                                                      | 56 3 0 1 0                                                                                                    | 4 8 Y Y Y                                                                                                    | Maintain In Operation 2005                                |                                                                                                    |                                                                                                    |                                                                                                    |                                                                                                    |                                                                                                    |                                                                                                    |                                                                                                    |                                                                                                    |                                                                                                    |                                                                                                    |                                                                  |                                                                         |
| 35 265413}               | 32 Zeus Convergent Mediation                                       | Sleepy Bashful                      | M M H                                                                      | 173 0 0 0 0                                                                                                    | 1 50 Y Y Y                                                                                                    | Maintain In Operation 2005                                |                                                                                                    |                                                                                                    |                                                                                                    |                                                                                                    |                                                                                                    |                                                                                                    |                                                                                                    |                                                                                                    |                                                                                                    |                                                                                                    |                                                                  |                                                                         |
| 36 12DE5C}               | 33 Zeus Mobile Synchronization                                     | Dopey Doc                           | M M H                                                                      | 674 0 0 0 0                                                                                                    | 0 62 Y Y Y                                                                                                    | Maintain In Operation 2005                                |                                                                                                    |                                                                                                    |                                                                                                    |                                                                                                    |                                                                                                    |                                                                                                    |                                                                                                    |                                                                                                    |                                                                                                    | +++++++++++++++++++++++++++++++++++++++                                                                                                    |                                                                  |                                                                         |
| 37 15E7F3}<br>38 31D8A7} | 29 Zeus MRC<br>31 Zeus Pricing                                     | Bashful Grumpy<br>Doc Brown Bashful | M M M                                                                      | 901 0 0 0 0<br>2412 12 1 0 2                                                                                                    | 0 50 Y Y Y<br>1 50 Y Y Y                                                                                                    | Maintain In Operation 2005<br>Invest In Operation 2005    |                                                                                                    |                                                                                                    | x                                                                                                    |                                                                                                    |                                                                                                    |                                                                                                    |                                                                                                    | x                                                                                                    | ++++++                                                                                                    | ++++++                                                                                                    |                                                                  | +++                                                                     |
| 39 DA152A}               | 30 Zeus Sales Records Management                                   | Grumpy Doc Brown                    | MLH                                                                        | 55 18 2 3 1                                                                                                    | 0 100 Y Y Y                                                                                                    | Maintain In Operation 2005                                |                                                                                                    |                                                                                                    | x                                                                                                    | x                                                                                                    |                                                                                                    |                                                                                                    | x                                                                                                    | <u>^</u>                                                                                                    | ++++++                                                                                                    |                                                                                                    |                                                                  | +++                                                                     |
|                          |                                                                    |                                     |                                                                            |                                                                                                    | and the second second s | · · · · · · · · · · · · · · · · · · ·                     |                                                                                                    |                                                                                                    | A A R PROFILE                                                                                                    |                                                                                                    |                                                                                                    |                                                                                                    | a a creater de de                                                                                                    |                                                                                                    |                                                                                                    |                                                                                                    |                                                                  |                                                                         |

Scheduled or On demand

### Reports generation can be performed... either On Demand or

| ular Report Generation                                                                                         |                                                                                          |                |       |
|----------------------------------------------------------------------------------------------------|------------------------------------------------------------------------------------------|----------------|-------|
| Predefined Reports                                                                                             | ○ Custom Report                                                                          |                |       |
| ypes of element having report templates                                                                        | Select an element type                                                                   |                |       |
| pplication<br>pplication Function                                                                              | Access Point Properties @ LABN_Capability Custom Report                                  |                |       |
| apability                                                                                                    | Application CLabnaf language properties Report Name St                                   | ave As Temp    | plate |
| ost Type                                                                                                    | Application As A Service Custom propeties (in temptate package) Custom Capability Report |                |       |
| ata Store                                                                                                    | Application Component<br>Application Devicement Set                                      |                |       |
| emand<br>istribution Network                                                                                   | Application Deportion Set                                                                |                |       |
| nity                                                                                                    | Application Crown                                                                        |                |       |
| eature                                                                                                    | Application Platform Finabler                                                            |                |       |
| dmdual                                                                                                    | Application Product                                                                      |                |       |
| inciple<br>rocess                                                                                              | Application Service End. Date                                                            |                |       |
| ole                                                                                                    | Communication Network Reg_Status                                                         |                |       |
| tandard                                                                                                    | Communication Verwork Start_Date                                                         |                |       |
| ystem Software                                                                                                 | Contract                                                                                 |                |       |
|                                                                                                    | Cost Type                                                                                |                |       |
|                                                                                                    | Customer Gain                                                                            |                |       |
|                                                                                                    | Customer Job                                                                             |                | 1     |
| abular Report Templates Locate Template                                                                        | Customer Relationship Type                                                               |                |       |
| Custom Application Report                                                                                      | Data Object                                                                              |                | J     |
| pplication Catalog with Relationships (IMPLICIT SCOPE - All elements in catalog)                               | Data Store                                                                               |                |       |
| pplication Catalog with Relationships (EXPLICIT SCOPE - SQL SELECT statement)<br>oplication List(CP=utf-8).CSV | Demand<br>Distribution Network                                                           |                |       |
| ppication List[CP=Windows-1252;DELIM=Semicolon].CSV                                                            | Listilouion Network                                                                      |                |       |
| Application Unavailability Statistics (On Demand Only)                                                         | Entity                                                                                   |                |       |
| pplications Using Sensitive Data                                                                               | Epic                                                                                     |                |       |
|                                                                                                    | Equipment<br>Equipment Function                                                          |                |       |
|                                                                                                    | Equipment Service                                                                        |                |       |
|                                                                                                    | Equipment Type                                                                           |                |       |
|                                                                                                    | Event                                                                                    |                |       |
|                                                                                                    | Facility                                                                                 |                |       |
|                                                                                                    | Feature Functional Area                                                                  |                |       |
|                                                                                                    | Functional Block                                                                         |                |       |
|                                                                                                    |                                                                                          |                |       |
|                                                                                                    |                                                                                          |                |       |
|                                                                                                    |                                                                                          |                |       |
|                                                                                                    | Generate Report(s)                                                                       | ew Last Rep    | port  |
| Report selected elements/packages     View document(s) on completion                                           | Cancel Cancel                                                                            | _              | -     |
|                                                                                                    |                                                                                          | ort Property F | From  |
|                                                                                                    | Progress Ge                                                                              | enerated Rep   | port  |
| Dutput Format                                                                                                  |                                                                                          |                |       |
| Default O Excel O CSV                                                                                          |                                                                                          |                |       |
|                                                                                                    |                                                                                          |                |       |
|                                                                                                    |                                                                                          |                |       |
|                                                                                                    |                                                                                          |                |       |
| tput folder: C.\Users\User\Desktop\Labnaf_Output Select Open                                                   | Close                                                                                    | а н            | lelp  |

You can use predefined templates, or create custom reports that you can save as templates

### **Scheduled Periodically**

#### Labnaf PowerShell Command: GenerateTabularReports

Usage : LNPS GenerateTabularReports [arguments]

#### Arguments:

- SourceRepoPathName
- OutputDirectoryPath .
- [ElementPrototype] .
- [TabularReportTemplateName]

To generate a CSV, add a '.CSV' extension to the tabular report template name. The name of the CSV file can also define the CSV character encoding and column delimiter. For further information, see 'Inbound/Outbound Content Formatting' on the Guidance Web Site

#### Scheduling

You can use either the built-in Labnaf scheduler, or the Windows task scheduler, or your own scheduler.

If you want a report to be ignored by the Labnaf PowerShell, then add the prefix "--" to its template name. The report can then be generated only on demand/using the user interface.

- --Application Unavailability Statistics (On Demand Only)
- III Applications Using Sensitive Data

### Using Predefined Report Templates

#### **Select the Templates**

- Select an element type that has defined report templates
- Select tabular report templates

#### Select the Output Location and Format

- Select an output folder (typically only once).
- Select an output format (Excel or CSV) i.e. not necessarily using the format defined by the templates.

#### **Define the Scope**

Options for defining a selection of elements (scope) to be reported

- Elements or packages selected in the project browser or in the active diagram
- Elements and packages present in a "scope" diagram that belongs to the template
- Elements selected by a SQL select defined in the template note
- All elements in the catalog (default)

*If multiple scopes have been defined, then the above sequence corresponds to priorities* 

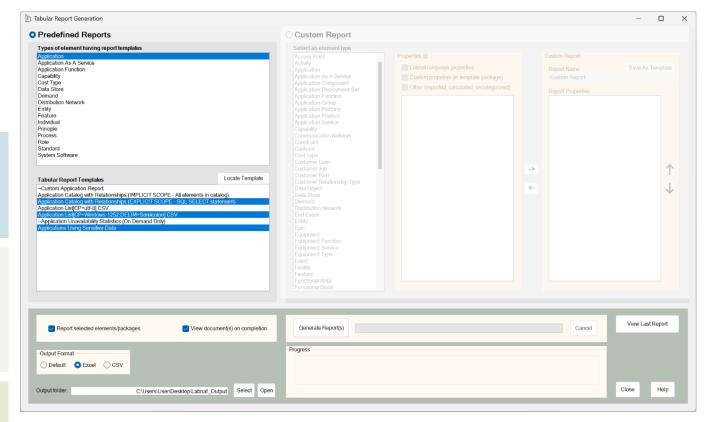

#### **Generate Report(s)**

- Generate reports from the selected templates.
- View the generated reports, or just the last one.
- Open the output folder to see all of generated reports.
- Open the "Log" folder that is located just underneath.
- Locate a selected template in the repository in case you want to make some changes, or if you want to clone and adapt it.

### **Using Predefined Report Templates (cont.)**

# You can also generate a report by selecting a template from the project browser or from a diagram

| Tabular Report Templates                         |                                          |        |                 |   |                                                     |
|--------------------------------------------------|------------------------------------------|--------|-----------------|---|-----------------------------------------------------|
| > 🛱 Working area                                 |                                          |        |                 |   |                                                     |
| > •••• {}                                        |                                          |        |                 |   |                                                     |
| ELP Tabular Report Element Prototypes            |                                          |        |                 |   |                                                     |
| > 😬 Individuals Report Templates                 |                                          |        |                 |   |                                                     |
| > 📼 Role Report Templates                        |                                          |        |                 |   |                                                     |
| <ul> <li>Information Report Templates</li> </ul> |                                          |        |                 |   |                                                     |
| Information Report Templates                     |                                          |        |                 |   |                                                     |
| > 🔡 360 Degree Sensitive Data Usage              | Specialize                               | •      | Scripts         |   |                                                     |
| > Principle Report Templates                     | Collaborate                              | •      |                 | L |                                                     |
| Standard Report Templates                        |                                          |        | Labnaf          |   | Open Labnaf Contextual Guidance                     |
| 🗸 📒 Application Report Templates                 | Properties                               |        | Microsoft Visio |   | Add Legends To Current Dlagram                      |
| > •••• {}                                        | Inspector                                |        |                 |   | Calculate Values                                    |
| Application Report Templates Examples            | Features                                 | •      |                 |   | Generate Application Portfolio Diagram              |
| > 🏭 Application Catalog with Relationships (     | Add                                      |        |                 |   | Delete ALL Generated Application Portfolio Diagrams |
| > 🏭 Application Catalog with Relationships (     | Add                                      |        |                 |   | Generate Charts                                     |
| > III Application List[CP=utf-8].CSV             | Move                                     | •      |                 |   | Generate Tabular Report                             |
| > III Application List[CP=Windows-1252;DEL       | Сору                                     | •      |                 |   | Import Tabular Report                               |
| > 🏢Application Unavailability Statistics (O      | Paste                                    | •      |                 |   |                                                     |
| > 🏢 Applications Using Sensitive Data            |                                          |        |                 |   | Implicit Data                                       |
| > 🔿 System Software Report Templates             | Find in all Diagrams                     | Ctrl+U |                 |   | Merge Elements                                      |
| > 🗹 Target Capability Report Templates           | Locate in Current Diagram                |        |                 |   | Instant Metadata Manager                            |
| > 📫 Process Report Templates                     | View Audit History                       |        |                 |   | Instant Metamodel Manager                           |
| > 🔲 Feature Report Templates                     | Delete '360 Degree Sensitive Data Usage' |        |                 |   | About Labnaf                                        |

### Generating Custom Reports

#### **Define the Custom Report Content**

- Select an element type
- Select properties
- Easily reorder properties

#### Select the Output Location and Format

- Select an output folder (typically only once).
- Select an output format (Excel or CSV) i.e. not necessarily using the format defined by the templates.

#### **Define the Scope**

Define a selection of elements (scope) to be generated (the sequence below corresponds to priorities)

- for elements or packages selected in the project browser (if any),
- or for elements or packages selected in the active diagram (if any),
- or for the entire catalog (default).

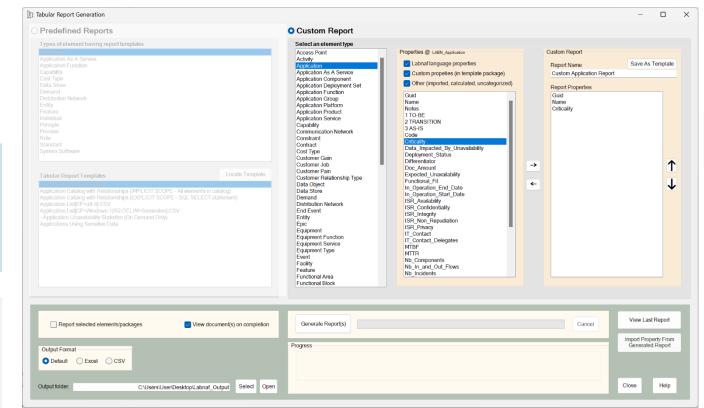

#### Generate, Edit, Import the Custom Report

- Generate and open Excel or CSV, edit values, and import the updates values on the fly if you wish.
- Save the custom report as a template
- Locate and edit the template content and colors, or change the scope of elements to be processed
- Open the output folder to see all the generated reports.
- Open the "Log" folder that is located just underneath.
- Locate a selected template in the repository in case you want to make some changes, or if you want to clone and adapt it.

### Scheduling Tabular Reports Generation

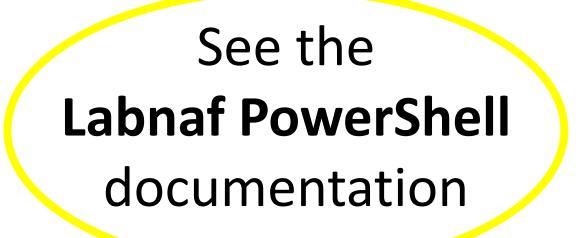

https://www.labnaf.one/EndUserMaterial/Labnaf\_PowerShell/

Ιh

### **B. Creating Tabular Report Templates**

- 1. Scenarios for Starting a New Tabular Report Template
  - a. Custom Report
  - b. Clone & Edit
  - c. Model the Structure
- 2. Collection of Elements to be Reported (scope)
- 3. Reported Element Properties
- 4. Reported Connections
- 5. Report Format
- 6. Summary

# We will use the creation of an **Application Report Template**

as an example

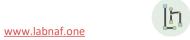

### Predefined Report Templates: What can be configured?

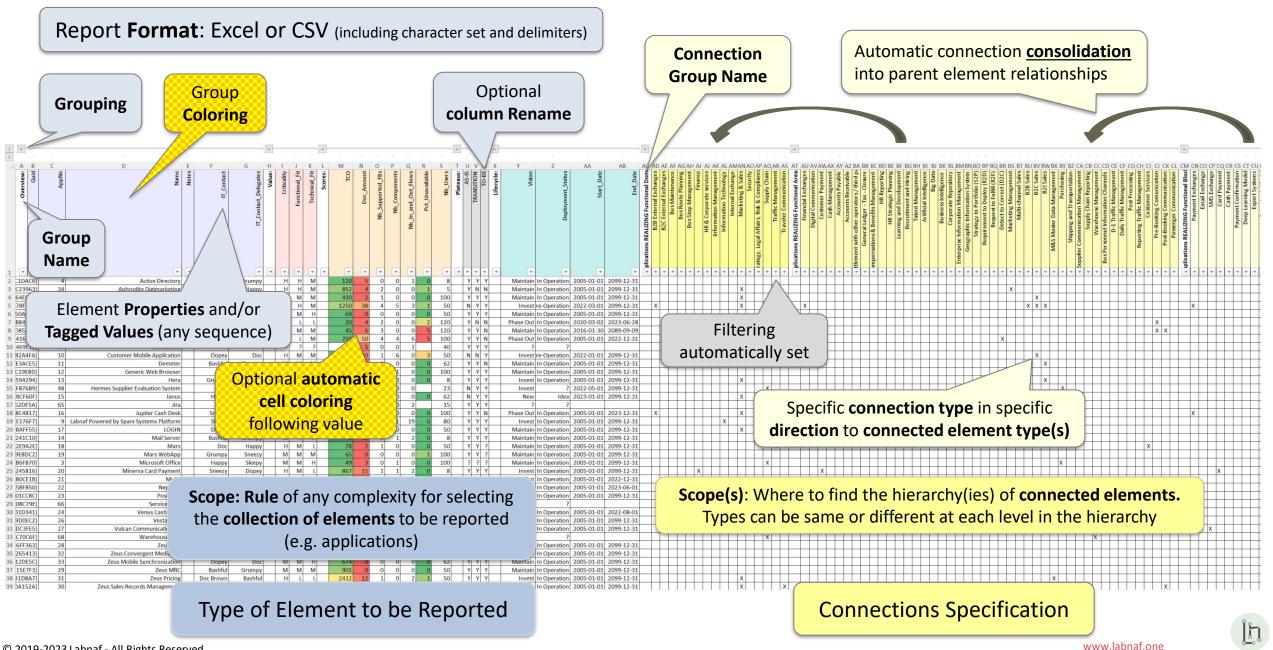

## **B. Creating Tabular Report Templates**

- 1. Scenarios for Starting a New Tabular Report Template
  - a. Custom Report
  - b. Clone & Edit
  - c. Model the Structure
- 2. Collection of Elements to be Reported (scope)
- 3. Reported Element Properties
- 4. Reported Connections
- 5. Report Format
- 6. Summary

# 3 alternative scenarios for Starting a New Tabular Report Template

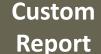

Save a custom report as a template

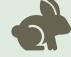

Clone & Edit

Clone and adapt an existing template

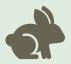

Model the Model the tabular report structure

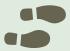

Then complete/adapt the report template...

- Select the collection of elements to be reported (default = entire catalog)
- Define the properties to be reported
- Define the connections/relationships to be reported

h

**Application Report** 

Templates

and Relationships

### **B. Creating Tabular Report Templates**

- 1. Scenarios for Starting a New Tabular Report Template
  - a. Custom Report
  - b. Clone & Edit
  - c. Model the Structure
- 2. Collection of Elements to be Reported (scope)
- 3. Reported Element Properties
- 4. Reported Connections
- 5. Report Format
- 6. Summary

### Creating a Template using the « Custom Reports » option

- 1. Create a custom report as described earlier in « Generating Custom Reports » in the present document.
- 2. Name the report and click « Save as Template »
- 3. Locate and edit the template content and colors, or change the scope of elements to be processed as described further in the present document

| h Tabular Report Generation                                                                                                    | - 🗆 X                                                                                                    |
|----------------------------------------------------------------------------------------------------|----------------------------------------------------------------------------------------------------|
| O Predefined Reports                                                                                                    | O Custom Report                                                                                                    |
| Types of element having report templates Application As A Sentoe Application Function Capability Cost Type Data Store Domand Distribution Network Entity Feature Individual Prinopie Process Role Standard                                                                                                    | Select an element type         Access Point<br>Activity         Application As A Service<br>Application Component I<br>Application Function<br>Application Function<br>Application Function<br>Application Service<br>Application Service<br>Application Service<br>Application Service<br>Application Service<br>Capability<br>Communication Network<br>Constraint<br>Constraint         Properties @ Lake_Application         Custom properties @ Lake_Application         @ Classing properties         @ Custom properties         @ Custom properties         @ Custom properties         @ Custom Product         Application Service<br>Capability         Constraint         Constraint                                                                                                    |
| System Software  Locate Templates  Locate Templates  Application Catalog with Relationships (IMPLICIT SCOPE - AI elements in catalog) Application Catalog with Relationships (EXPLICIT SCOPE - SQL SELECT statement) Application List(PC-Window 1252, DELIM-Semicolon) CSV -Application Unavailability Statistics (On Demand Only) Applications Using Sensitive Data | Cost Type     Deployment: Status       Customer Gan     Differentiator       Customer Pan     Doc Amount       Customer Pan     Expected (Investability       Customer Pan     Expected (Investability       Data Store     In:_Operation_End_Date       Data Store     In:_Operation_End_Date       Data Store     In:_Operation_End_Date       Demand     ISP, Availability       End Event     ISP, Availability       End Event     ISP, Availability       End Event     ISP, Availability       End Event     ISP, Availability       End Event     ISP, Availability       End Event     ISP, Availability       Equipment Function     IT_Context_Date       Equipment Function     IT_Context_Dates       Equipment Type     MTFR       Event     Nb_In_and_Out_Flows       Fasture     Nb_In_and_Out_Flows       Feature     Nb_In_and_Out_Flows       Functional Area     Hb_Incidentis |
| Report selected elements/packages       View document(s) on completion         Output Format       Output Elected         Default       Excel       CSV         Output folder:       C:\Usersi\UsenDesktopiLabnat_Output       Select       Open                                                                                                    | Generale Report(s)     Cancel     View Last Report       Progress     Import Property From<br>Generated Report       Close     Help                                                                                                    |

Custom

Report

### **B. Creating Tabular Report Templates**

- 1. Scenarios for Starting a New Tabular Report Template
  - a. Custom Report
  - b. Clone & Edit
  - c. Model the Structure
- 2. Collection of Elements to be Reported (scope)
- 3. Reported Element Properties
- 4. Reported Connections
- 5. Report Format
- 6. Summary

#### Clone & Edit

### Cloning and adapting an existing template

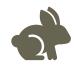

### • Copy an existing application report template

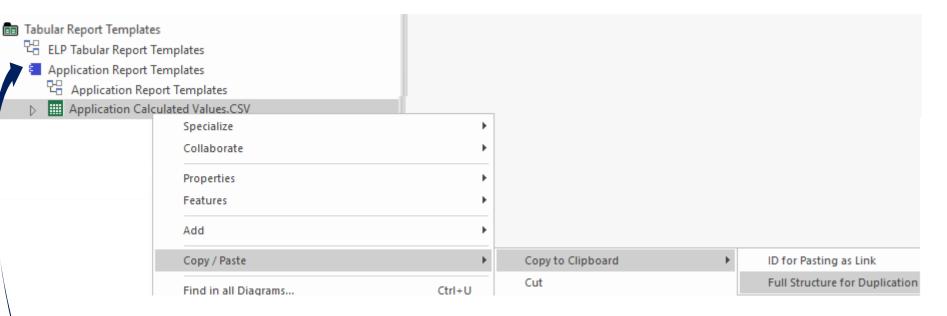

- Paste into the Tabular Report Templates Folder (must be a folder/package)
- Rename the new Tabular Report Template
- Move it into the appropriate element prototype
  - Add/remove the content you need.

## **B. Creating Tabular Report Templates**

- 1. Scenarios for Starting a New Tabular Report Template
  - a. Custom Report
  - b. Clone & Edit
  - c. Model the Structure
- 2. Collection of Elements to be Reported (scope)
- 3. Reported Element Properties
- 4. Reported Connections
- 5. Report Format
- 6. Summary

### Define the type of element to be reported...

- If it does not exist yet, create a diagram of type "Element Prototypes"
- Name it, for example, "ELP Tabular Report Templates"

| New Diagram                                                                                                    |       |                                                                                            |
|----------------------------------------------------------------------------------------------------|-------|--------------------------------------------------------------------------------------------|
| Package : Tabular Report Temp                                                                                                    | lates | Ĩ                                                                                          |
| Diagram : Tabular Report Temp                                                                                                    | lates |                                                                                            |
| Туре                                                                                                    |       |                                                                                            |
| Labnaf                                                                                                    | •     | Diagram Types:                                                                             |
| Select From:<br>[뉴 Labnaf - Vision<br>[뉴 Labnaf - Information<br>[뉴 Labnaf - Physical Material<br>[뉴 Labnaf - Process<br>[뉴 Labnaf - Enterprise Function<br>[뉴 Labnaf - People<br>[뉴 Labnaf - Application<br>]뉴 Labnaf - Technology |       | 안금 Element Prototypes<br>안금 Tabular Report Template Design<br>안금 Controlled Element Values |
| ក្រុ Labnaf - Equipment                                                                                                    |       |                                                                                            |
| ក្រុ Labnaf - Configuration                                                                                                    |       |                                                                                            |
| [ʰ Labnaf - Common                                                                                                    |       |                                                                                            |

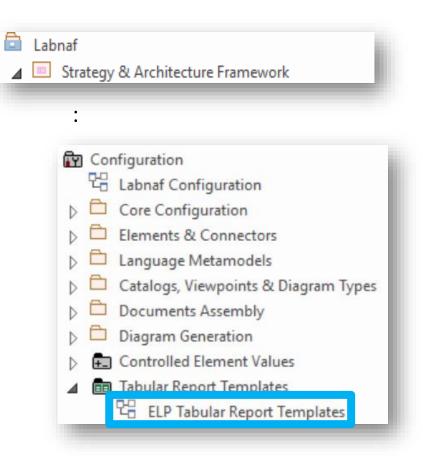

### ... using an element prototype

- Select an element in the toolbox You need only one element prototype of each type. But you can have more, for example, to further classify your report templates.
- Name the element prototype for example "Application Report Templates"
  - Tabular Report Templates
     ELP Tabular Report Templates
    - 🔺 📒 Application Report Templates

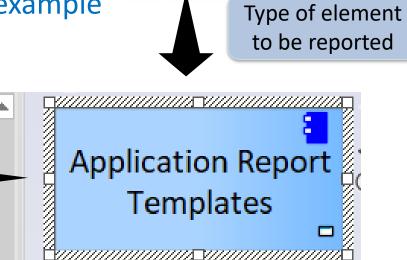

Application Service

Application Group

Application

Application Platform

This is an **element protype** that will group all the **application** report templates (Excel and CSV).

By default, the Labnaf PowerShell periodically generates all reports for all element prototypes contained in the "Tabular Report Templates" folder. But you can be selective as well.

### Add a diagram for creating your Application Report Templates

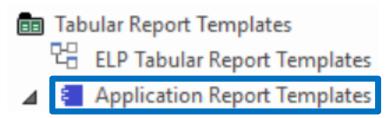

# Right click on the element prototype and select "Add Diagram"

Under "Labnaf Configuration", select "Tabular Report Template Design"

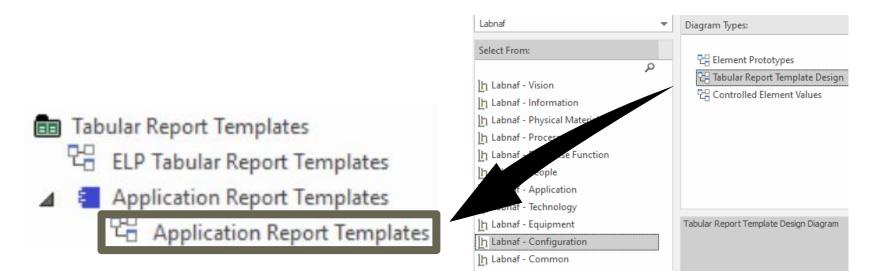

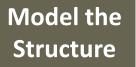

### Add a report template from the toolbox

# ... and name it, for example, "Application Properties and Relationships"

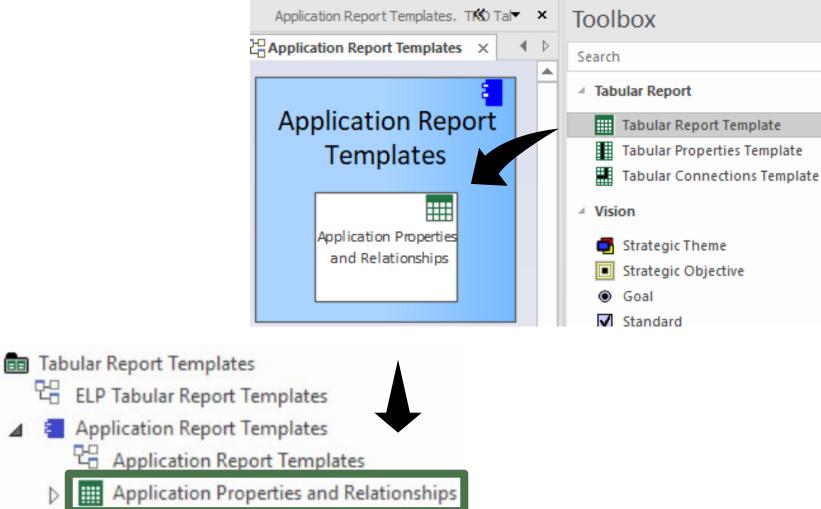

# Complete/Adapt the New Tabular Report Template...

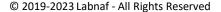

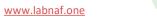

### **B. Creating Tabular Report Templates**

- 1. Scenarios for Starting a New Tabular Report Template
  - a. Custom Report
  - b. Clone & Edit
  - c. Model the Structure
- 2. Collection of Elements to be Reported (scope)
- 3. Reported Element Properties
- 4. Reported Connections
- 5. Report Format
- 6. Summary

### Scope of Reported Elements (rows)

|        | Selecting the                          |
|--------|----------------------------------------|
| {5B(5  | Ares                                   |
| {78:6  | Athena Cash Desk                       |
| {D6 8  | Bellona ESB                            |
| {39(7  | Collection of Elements                 |
| {C4(10 |                                        |
| {23:11 | Demeter                                |
| {39(12 | Generic Web Browser                    |
| {3E(13 | Hera                                   |
| {1C 15 | Janus                                  |
| {F9416 | to be Reported                         |
| {6929  | Labnaf Powered by Enterprise Architect |
| {6D 17 | LOGIN B2B                              |
| {3D 14 | Mail Server                            |
| {F7[18 | Mars                                   |
| {F8(19 | Mars WebApp                            |

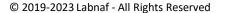

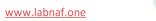

### Defining a selection of elements (scope) to be reported

### **Options that can be defined in the template**

- 1. Elements and packages present in a "scope" diagram that belongs to the template
- 2. Elements selected by some SQL select defined in the template
- 3. All elements in the catalog (default)

If multiple scopes have been defined, then the above sequence corresponds to priorities

### Additional option when the report is generated from the user interface

Report only elements or packages selected in the project browser or in the active diagram

When selected, this option overrides all the other ones.

### Creating a "scope" diagram defining the collection of element to be reported

Package : Tabular Report Templates

Parent : Applications Using Sensitive Data (EXPL

| <ul> <li>Select a tabular report template</li> </ul> |                                                                                                    |        |                      | Diagra <u>n</u><br>Type  | Diagram : Applications Using Sensitive Data (EXPLICIT SCOPE - Elements and Packages in a Diagram) Type |                                                            |  |  |  |  |  |
|------------------------------------------------------|----------------------------------------------------------------------------------------------------|--------|----------------------|--------------------------|----------------------------------------------------------------------------------------------------|------------------------------------------------------------|--|--|--|--|--|
| and add a « Scope » diagram                          |                                                                                                    |        |                      |                          | af 🔳                                                                                                   | Diagram Types:                                             |  |  |  |  |  |
|                                                      |                                                                                                    |        |                      |                          | tt From:                                                                                               | 문금 Element Prototypes<br>문급 Tabular Report Template Design |  |  |  |  |  |
| > •••• {}                                            |                                                                                                    |        |                      |                          | onaf - Enterprise Function                                                                             | 뭡 Controlled Element Values<br>맘 Chart Generators          |  |  |  |  |  |
| _                                                    | cation Report Templates Examples<br>cation Catalog with Relationships (IMPLICIT SCOPE - All elements in catalog) |        |                      |                          | onaf - People                                                                                          | 역 Chart Generators<br>맘 Time Series Chart Template Design  |  |  |  |  |  |
|                                                      | cation Catalog with Relationships (EXPLICIT SCOPE - SQL SELECT statement)                                        |        |                      | لله Lab                  | onaf - Application                                                                                     |                                                            |  |  |  |  |  |
|                                                      | cation List[CP=utf-8].CSV                                                                                        |        |                      | 止 Lab                    | onaf - Technology                                                                                      |                                                            |  |  |  |  |  |
| > 🛄 Applic                                           | cation List[CP=Windows-1252;DELIM=Semicolon].CSV                                                                 |        |                      | 止 Lab                    | onaf - Equipment                                                                                       |                                                            |  |  |  |  |  |
|                                                      | lication Unavailability Statistics (On Demand Only)                                                              |        |                      | Lh Lab                   | onaf - Generic                                                                                         | Sope Diagram                                               |  |  |  |  |  |
| · · · · · · · · · · · · · · · · · · ·                | cations Using Sensitive Data (EXPLICIT SCOPE - Elements and Packages in a Diagram) Specialize                    |        |                      | լի Lab                   | onaf - Configuration                                                                                   | Sope Diagram                                               |  |  |  |  |  |
| 면물                                                   | Collaborate                                                                                                    | •      |                      |                          | onaf - Common                                                                                          |                                                            |  |  |  |  |  |
|                                                      | Properties                                                                                                    | •      |                      |                          | P                                                                                                    |                                                            |  |  |  |  |  |
| > <b>1</b>                                           | Inspector                                                                                                    |        |                      |                          |                                                                                                    | OK <u>C</u> ancel <u>H</u> elp                             |  |  |  |  |  |
| ~ 1                                                  | Features                                                                                                    | ►      |                      |                          | _                                                                                                    |                                                            |  |  |  |  |  |
|                                                      | Add                                                                                                    | ►      |                      | Port                     | _                                                                                                    |                                                            |  |  |  |  |  |
|                                                      | Move                                                                                                    | ►      | ~                    | Composite                |                                                                                                    |                                                            |  |  |  |  |  |
|                                                      | Сору                                                                                                    | •      |                      | Select Composite Diagram |                                                                                                    |                                                            |  |  |  |  |  |
| O System                                             | Paste                                                                                                    |        |                      | Activity                 | •                                                                                                    |                                                            |  |  |  |  |  |
| ☑ Target (<br>➡ Process                              | Find in all Diagrams                                                                                             | Ctrl+U |                      | Interaction              | •                                                                                                    |                                                            |  |  |  |  |  |
| Feature                                              | Locate in Current Diagram                                                                                        |        |                      | State Machine            |                                                                                                    |                                                            |  |  |  |  |  |
| Documents                                            | View Audit History                                                                                               |        | Construction Diagram |                          |                                                                                                    |                                                            |  |  |  |  |  |
| Backups                                              |                                                                                                    |        | Add Diagram          |                          |                                                                                                    |                                                            |  |  |  |  |  |
|                                                      |                                                                                                    |        |                      | Add Custom Reference     |                                                                                                    |                                                            |  |  |  |  |  |
|                                                      | alidation Test Data                                                                                              |        |                      | Create Link              |                                                                                                    |                                                            |  |  |  |  |  |
|                                                      |                                                                                                    |        |                      |                          |                                                                                                    |                                                            |  |  |  |  |  |
| 2023 Labnaf                                          | - All Rights Reserved                                                                                            |        |                      |                          |                                                                                                    | www.labnaf.                                                |  |  |  |  |  |

# Populate the Scope diagram

Add the elements and packages to be reported to the scope diagram => the collected elements are

- Elements and packages of elements (including sub-elements) in the scope diagram
- that have the same stereotype as the parent element prototype

1. Scope

Diagram

© 2019-2023 Labnaf - All Rights Reserved

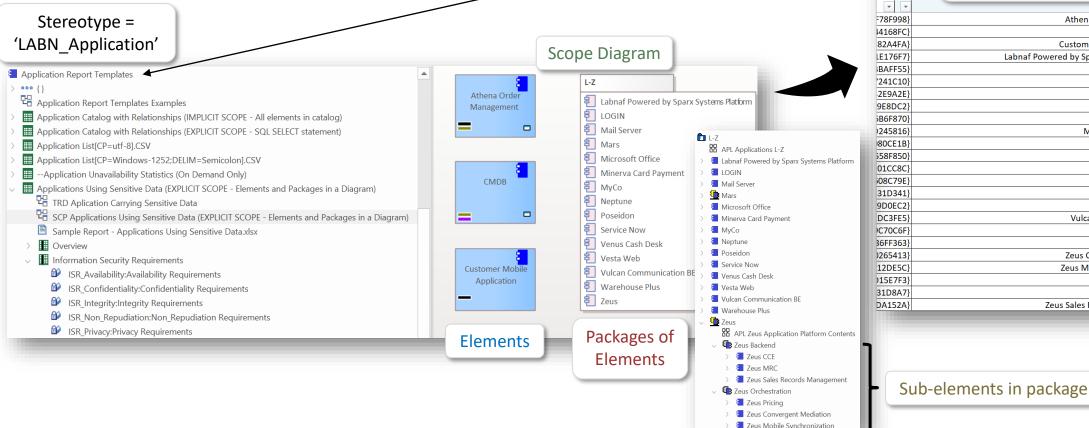

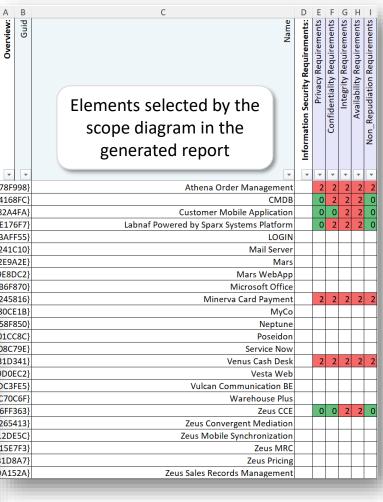

Ιh

# Custom **SQL** for selecting the **collection of elements** to be reported.

By default, all elements with the same stereotype as the element prototype are selected.

Application Report Templates

Application Report Templates

Hand Application Properties and Relationships

The "Notes" property of the Tabular Report Template can contain some SQL SELECT statement. That SQL statements selects the elements that need to be included in the report.

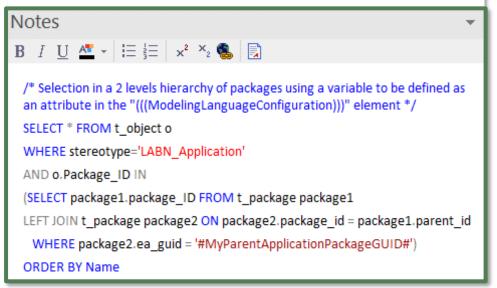

With professional database engines, that SELECT statement can reach a level of sophistication that goes way beyond users' requirements.

Access databases, on the other hand, have some limitations, but it is still usually sufficient to implement most use cases. Access databases are anyway not designed for running on professional database servers.

 $|\rangle|$ 

#### 2. Scope As SQL Select

### Sample SQL Statements

/\* Selection in a 2 levels hierarchy of packages \*/
SELECT \* FROM t\_object o
WHERE stereotype='LABN\_Application'
AND o.Package\_ID IN
(SELECT package1.package\_ID FROM t\_package package1
LEFT JOIN t\_package package2 ON package2.package\_id = package1.parent\_id
WHERE package2.ea\_guid = '#uMyVariableContainingAPackageGUID#')
ORDER BY Name

/\* selection in a set of packages
SELECT \* FROM t\_object WHERE stereotype ='LABN\_Application' AND package\_ID=550
UNION
SELECT \* FROM t\_object WHERE stereotype ='LABN\_Application' AND package\_ID=1126
\*/

/\* Ordered selection in a set of packages (Access only)
SELECT \* FROM (
SELECT \* FROM t\_object WHERE stereotype ='LABN\_Application' AND package\_ID=550
UNION
SELECT \* FROM t\_object WHERE stereotype ='LABN\_Application' AND package\_ID=1126
)
ORDER BY NAME

\*/

Statement can include comments

/\* my comment \*/

### These SQL statements can include variables

Variables defined in the core configuration can be used in SQL statements. You can add your own variables.

User-define variable must start with the letter 'u'

#### **Example:** A user-defined variable containing the GUID of a package:

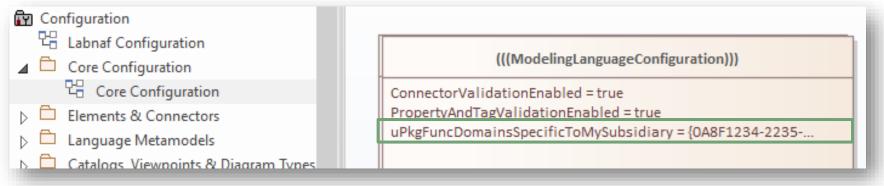

#### Usage of the user-defined variable in a SQL statement:

```
select * from t_object o inner
join t_package p on o.package_id = p.package_id
where o.ParentID = 0 and o.stereotype like 'LABN_%'
and p.ea_guid = '#uPkgFuncDomainsSpecificToMySubsidiary#'
ORDER BY o.Name
```

2. Scope As

SQL Select

#### 3. Scope As Catalog (Default)

### Default Scope = All elements in the catalog

**By default**, all elements with the same stereotype as the element prototype "LABN\_xxx" are selected from the related catalog with stereotype "LNCAT\_xxx".

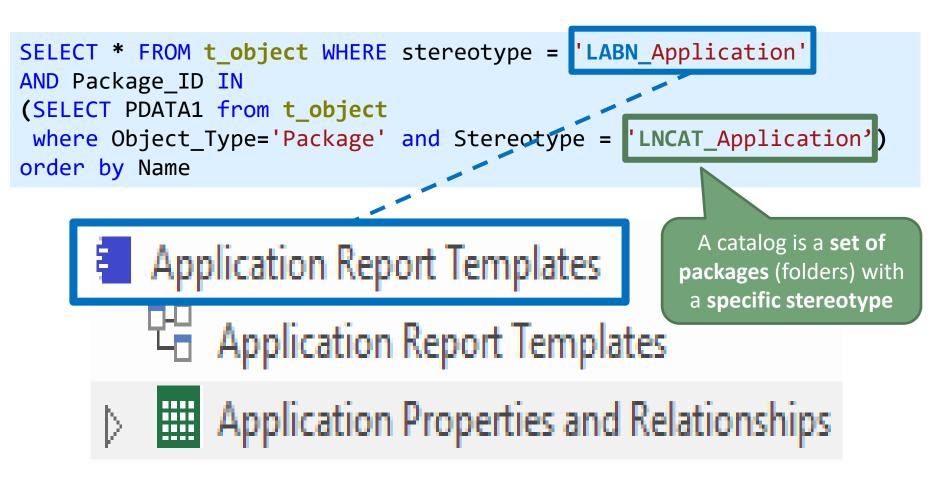

## **B. Creating Tabular Report Templates**

- 1. Scenarios for Starting a New Tabular Report Template
  - a. Custom Report
  - b. Clone & Edit
  - c. Model the Structure
- 2. Collection of Elements to be Reported (scope)
- 3. Reported Element Properties
- 4. Reported Connections
- 5. Report Format
- 6. Summary

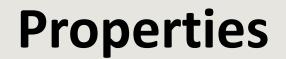

### **Reporting Element**

# **Properties and Tagged Values**

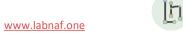

# Add a diagram to enter properties and connections to the report template

Application Report Templates

Application Properties

Specialize Collaborate

Properties

Î Î

A 🚈 - 💁 - 🗰 - 1 💠 💋 🖋 66 - 🞯

Right click on the report template and select "New Child Diagram > Composite Structure Diagram"

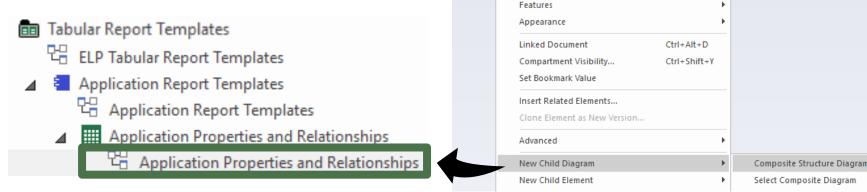

=> A new Tabular Report Template Design diagram has been created

Add a "**Tabular Properties Template**" to the new Tabular Report Template Design diagram

.... and name if for example "Overview"

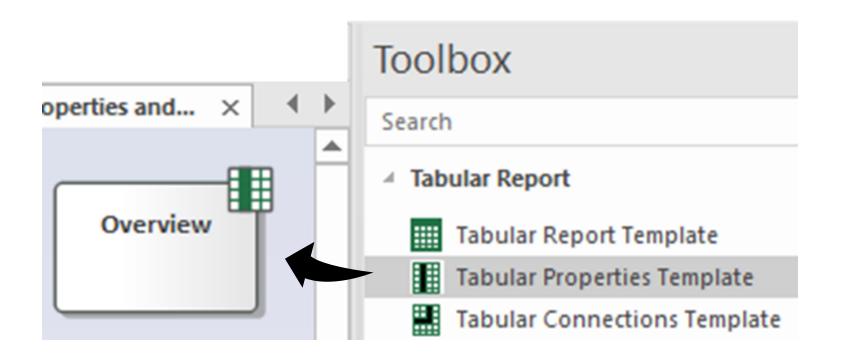

#### Add Properties

- Select the Tabular Properties Template in the diagram
- Press F9 to open the "Features / Attributes" window
- Enter the desired property and/or tagged value **names**

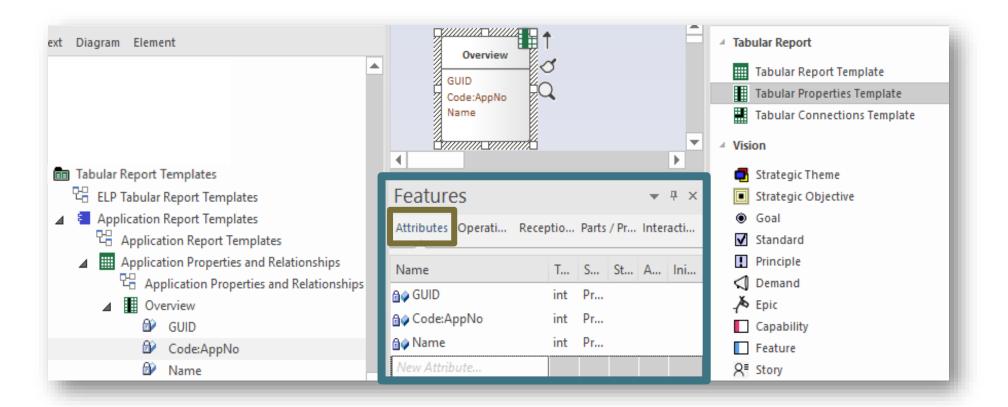

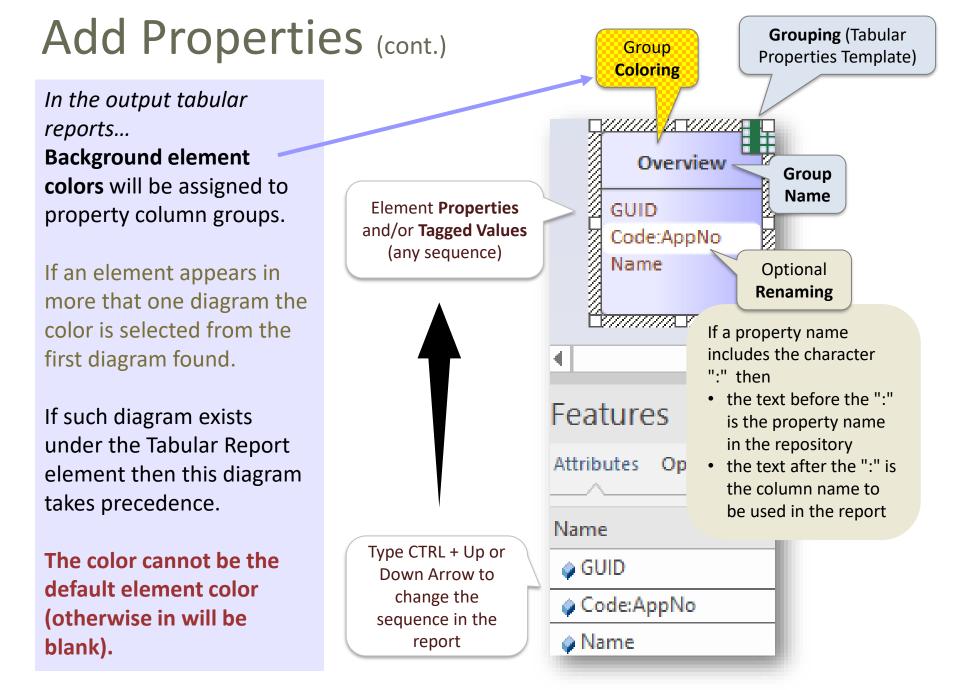

# Adding more groups of properties and/or tagged values

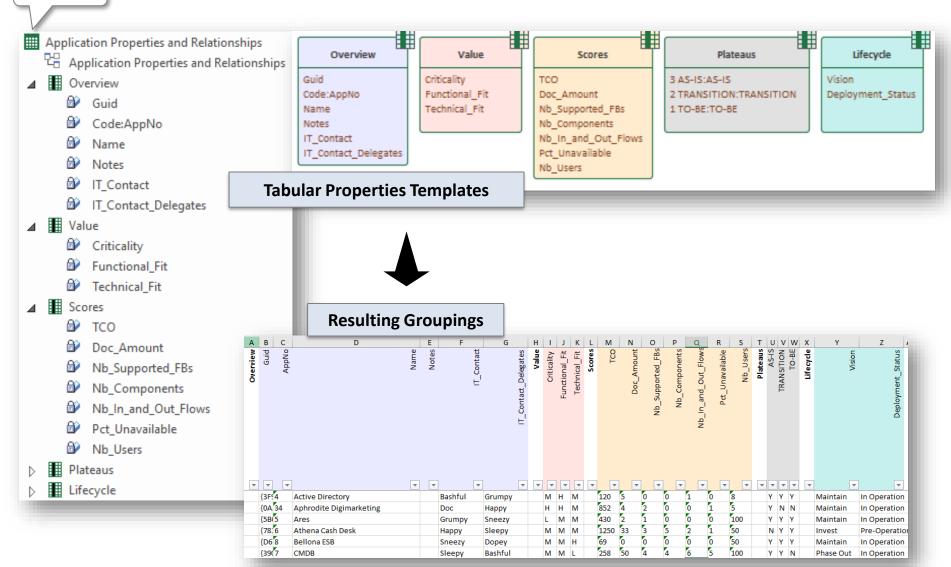

Generate

### **Group Ordering**

The sequence of elements being added in the diagram defines the sequence in the report

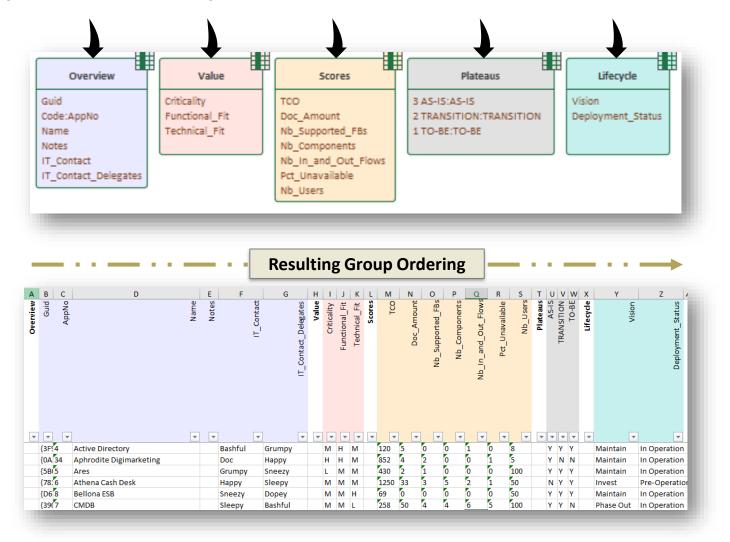

#### Auto-coloring cells following their value

Numeric and date cells are formatted according to the recognized data type.

Numeric cells can be automatically colored by setting parameters in the attribute's Initial Value.

Parameters are separated by a semi-column (";").

Recognized parameters are (in any order):

- Autocolor => numbers will be colored following a green to red scale where the lowest value is best, this being colored in green
- HighestIsBest => Coloring is reversed i.e. numbers will be colored following a green to red scale where the highest value is best, this being colored in green

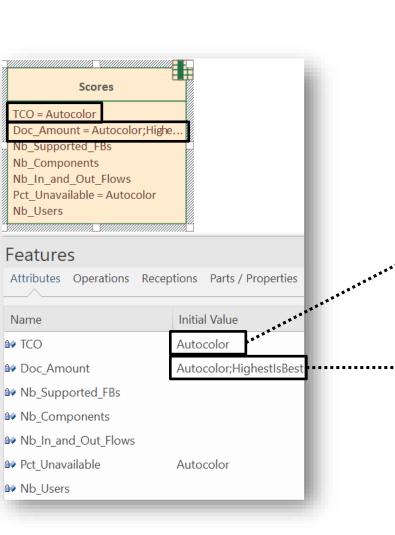

|         | 2          | 12         | 1                |               | 12                  |                 | 2        |
|---------|------------|------------|------------------|---------------|---------------------|-----------------|----------|
| L       | М          | N          | 0                | Р             | Q                   | R               | S        |
| Scores: | TCO        | Doc_Amount | Nb_Supported_FBs | Nb_Components | Nb_In_and_Out_Flows | Pct_Unavailable | Nb Users |
| -       |            | -          | -                |               |                     | -               |          |
| _       | 120        | 5          | 0                | 0             | 1                   | 0               | 5        |
|         | 852        | 4          | 2                | 0             | 0                   | 1               | 1        |
|         | 430        | 2          | 1                | 0             | 0                   | 0               | 100      |
| -       | 1250       | 38         | 4                | 5             | 3                   | 1               | 50       |
|         | 69         | 0          | 0                | 0             | 0                   | 0               | 50       |
| 1       | 20         | 4          | 2                | 0             | 0                   | 2               | 120      |
|         | 45         | 6          | 3                | 0             | 0                   |                 | 120      |
|         | 258        | 50         | 4                | 4             | 6                   | 5               | 100      |
| -       |            | 5          | 0                | 0             | 1                   |                 | 40       |
|         | 5          | 20         | 1                | 6             | 0                   | 3               | 50       |
| -       | 545        | 4          | 2                | 0             | 0                   | 0               | 62       |
|         | 62         | 3          | 0                | 1             | 0                   | 0               | 100      |
|         | 254        | 4          | 2                | 0             | 0                   | 0               | 1        |
|         | 56         | 2          | 1                | 0             | 0                   |                 | 23       |
|         | 455        | 2          | 1                | 0             | 0                   | 0               | 62       |
|         |            | 10         | 0                | 0             | 2                   |                 | 1        |
|         | 66         | 6          | 3                | 0             | 0                   | 0               | 100      |
| -       | 2          | 136        | 4                | 11            | 19                  | 0               | 8        |
|         | 5          | 2          | 1                | 0             | 0                   | 0               | 50       |
|         | 9          | 13         | 0                | 1             | 2                   | 0               | 1        |
|         | 78         | 2          | 1                | 0             | 0                   | 0               | 50       |
|         | 65         |            | 0                | 0             | 0                   | 1               | 10       |
|         | 49         | 0          | 0                | 1             | 0                   | 0               | 10       |
|         | 867        | 15         | 1                | 1             | 2                   | 0               | 1        |
| -       | 240        | 0          | 0                | 0             | 0                   | 0               | 10       |
|         | 510        | 2          | 1                | 0             | 0                   | 2               | 6        |
|         | 95         | 0          | 0                | 0             | 0                   | 1               | 50       |
|         |            | 10         | 0                | 0             | 2                   |                 | 1        |
|         | 1503       | 17         | 1                | 0             | 3                   | 0               | 6        |
| -       | 57         | 2          | 1                | 0             | 0                   | 1               | 5        |
|         | 1564       | 25         | 2                | 2             | 3                   | 1               | 50       |
|         | 4856       | 0          | 0                | 0             | 0                   |                 | 1        |
|         | 56         | 3          | 0                | 1             | 0                   | 4               | 8        |
|         | 173        | 0          | 0                | 0             | 0                   | 1               | 5        |
|         | 674        | 0          | 0                | 0             | 0                   | 0               | 6        |
| -       | 901        | 0          | 0                | 0             | 0                   | 0               | 50       |
|         | 2412<br>55 | 12         | 1                | 0             | 2                   | 1               | 50       |
| _       | 55         | 18         | 2                | 3             | 1                   | 0               | 100      |

## **A. Generating Tabular Reports**

## **B. Creating Tabular Report Templates**

- 1. Scenarios for Starting a New Tabular Report Template
  - a. Custom Report
  - b. Clone & Edit
  - c. Model the Structure
- 2. Collection of Elements to be Reported (scope)
- 3. Reported Element Properties
- 4. Reported Connections
- 5. Report Format
- 6. Summary

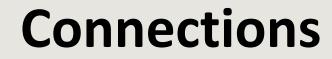

#### Reporting

## Element

## **Connections/Relationships**

© 2019-2023 Labnaf - All Rights Reserved

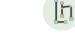

www.labnaf.one

<u>Example</u>: Report the functional blocks, functional areas and functional domains **realized by** the applications

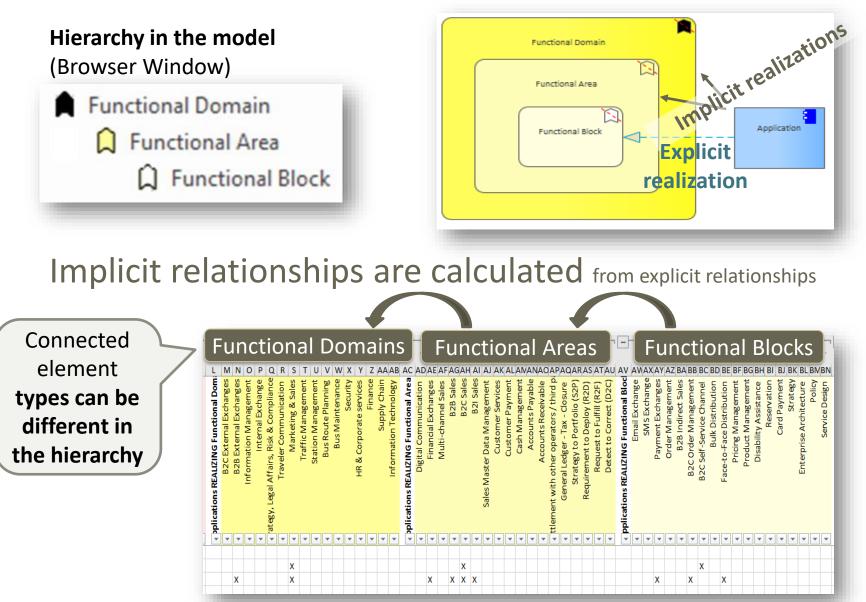

## Add a "Tabular Connections Template" to the new Tabular Report Template Design diagram

.... and name it "Applications REALIZING"

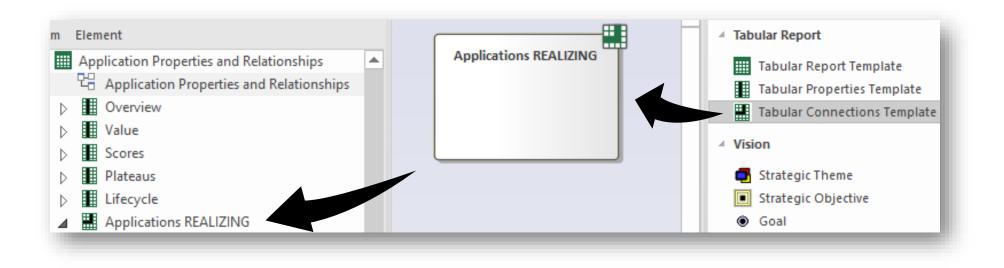

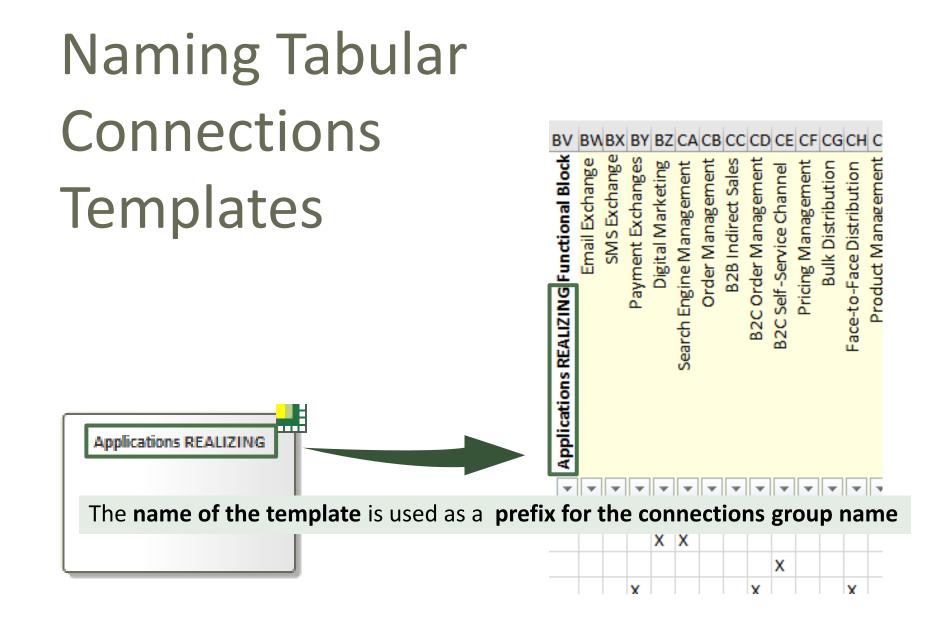

### To consolidate ...

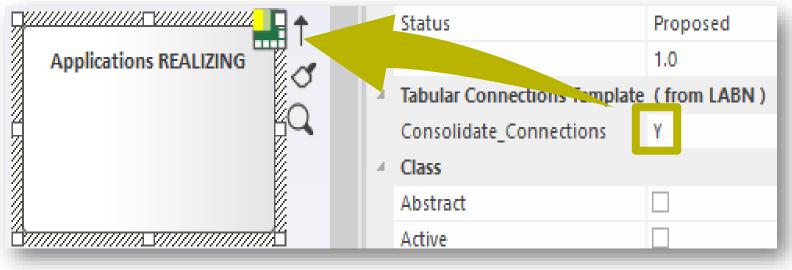

#### ... or not to consolidate connections

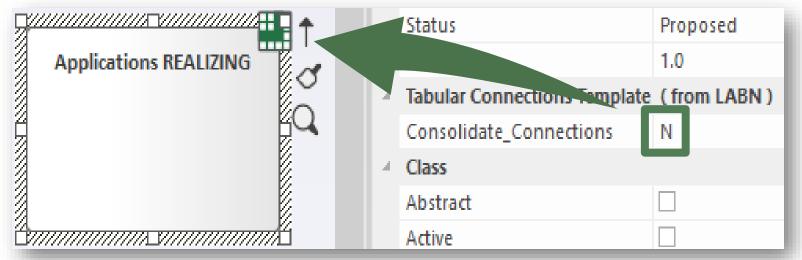

#### Define the type of connection to be reported

Add a diagram of type "**Element Prototypes**" under the new tabular connection template and name it, for example, "Connection Type"

۲ Application Report Templates 먺 Application Report Templates Application Properties and Relationships C Application Properties and Relationships Overview  $\triangleright$ Value  $\geq$ Scores  $\triangleright$ Plateaus  $\geq$ Lifecycle Þ Applications REALIZING Connector Type

#### Define the type of connection to be reported

- Add the element prototype to the diagram
- In the browser window, create a hierarchy of elements for which explicit and implicit connections should be reported
- Connect the element prototype to the lowest level in the hierarchy

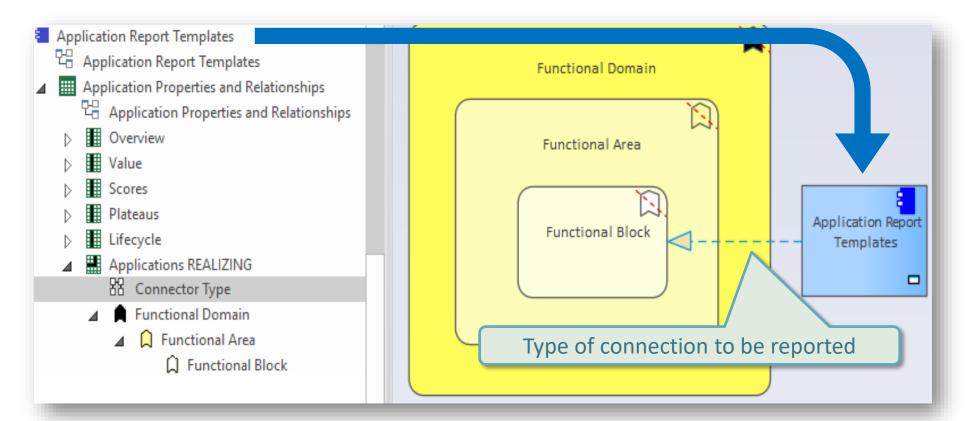

### **Resulting Connection Group Name**

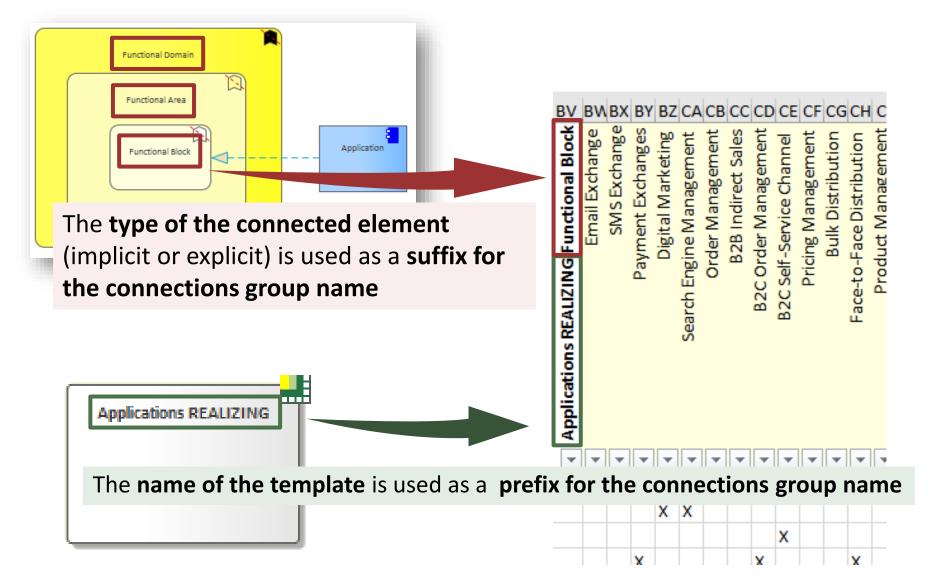

#### **Colors of Connection Groupings**

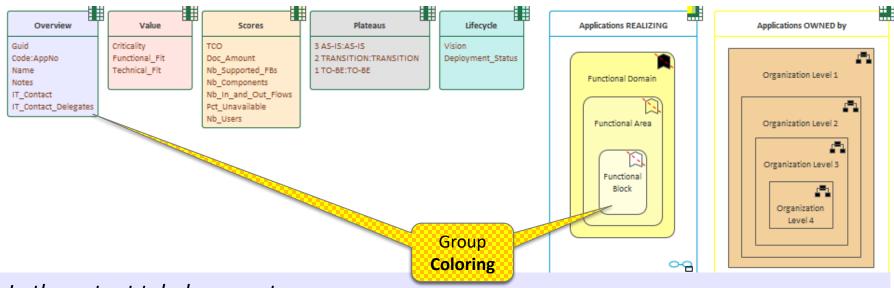

In the output tabular reports...

Background element colors will be assigned to column groups.

If an element appears in more that one diagram the color is selected from the first diagram found.

If such diagram exists under the Tabular Report element then this diagram takes precedence.

The color cannot be the default element color (otherwise in will be blank).

## Scope of Connected Elements (columns)

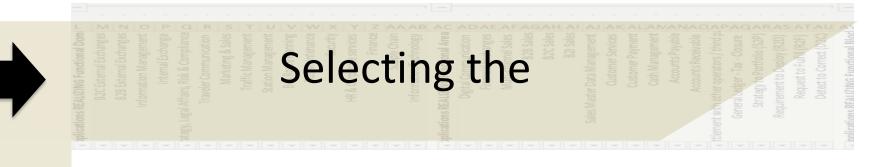

## Collection of

## **Connected** Elements

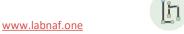

#### Selecting <u>connected</u> elements to be reported Implicit (default) Selection

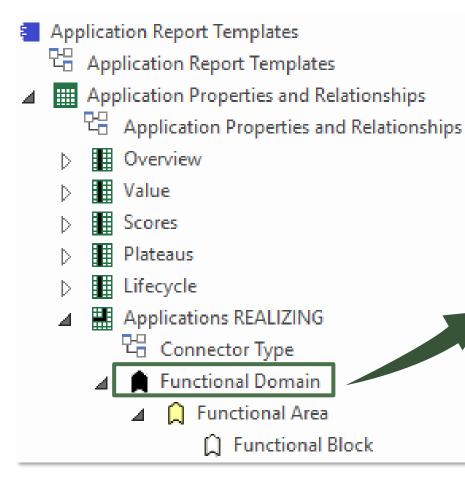

By default, Labnaf selects all elements with that same stereotype in the related catalog.

So, in this example, it will collect all elements having a stereotype 'LABN\_FunctionalDomain' in all packages having a stereotype 'LNCAT\_FunctionalDomain'.

#### Selecting <u>connected</u> elements to be reported **Explicit Selection**

- Add a diagram of any type under the new tabular connection template and name it, for example, "Connected Root Element or Package".
- Add any number of packages and/or (connected) elements to be reported. The elements in the packages or the explicit elements should be at the top level in the connected elements hierarchy

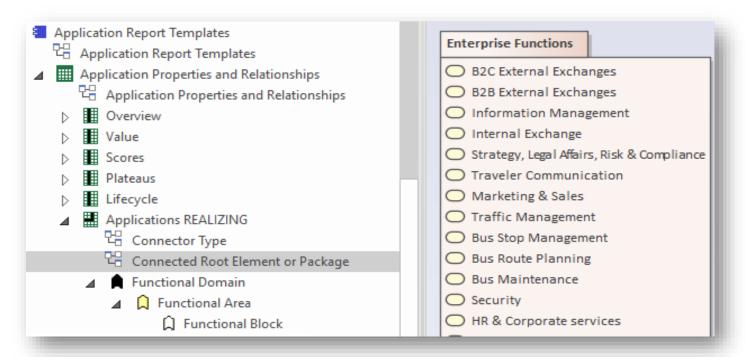

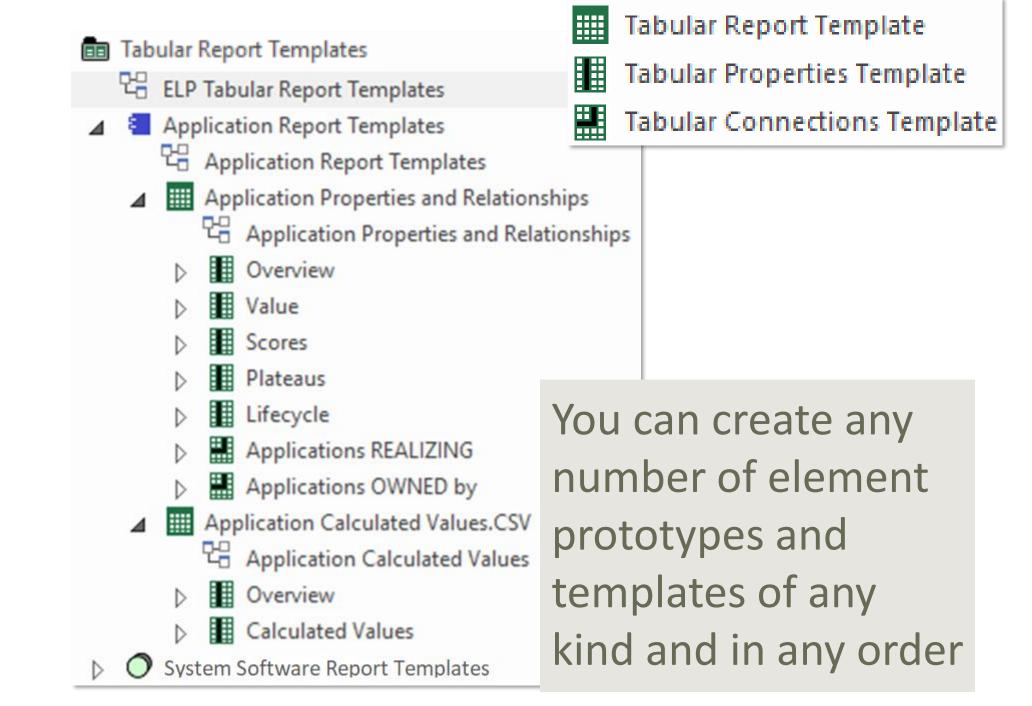

## **A. Generating Tabular Reports**

## **B. Creating Tabular Report Templates**

- 1. Scenarios for Starting a New Tabular Report Template
  - a. Custom Report
  - b. Clone & Edit
  - c. Model the Structure
- 2. Collection of Elements to be Reported (scope)
- 3. Reported Element Properties
- 4. Reported Connections
- 5. Report Format
- 6. Summary

## **Defining the Report Format**

- The report format is defined in the report template name
- The format is therefore also visible in the generated report name (same name as the template) => by looking at a report name, you can immediately determine its format
- Application Report Templates
- b 000 {} 먾
  - Application Report Templates Examples
- Application Catalog with Relationships (IMPLICIT SCOPE All elements in catalog)
- Application Catalog with Relationships (EXPLICIT SCOPE SQL SELECT statement)
- Application List[CP=utf-8].CSV <  $\triangleright$
- Application List[CP=Windows-1252;DELIM=Semicolon].CSV  $\triangleright$
- --Application Unavailability Statistics (On Demand Only)  $\triangleright$
- Applications Using Sensitive Data

To generate a **CSV** report, add a ".CSV" extension to the report template name.

Default report **format** is **Excel**.

Inbound/outbound CSV character encoding and column delimiters can be specified in the tabular report name itself.

For further information, see « Inbound/Outbound Content Formatting » on the Guidance web site.

## **A. Generating Tabular Reports**

## **B. Creating Tabular Report Templates**

- 1. Scenarios for Starting a New Tabular Report Template
  - a. Custom Report
  - b. Clone & Edit
  - c. Model the Structure
- 2. Collection of Elements to be Reported (scope)
- 3. Reported Element Properties
- 4. Reported Connections
- 5. Report Format
- 6. Summary

## Tabular Report Summary

A tabular report can contain tagged values, properties and connections to any kind of element.

#### Toolbox Search

Tabular Report IIII Tabular Report Template Tabular Properties Template Tabular Connections Template ion Strategic Theme Strategic Objective Goal Standard Principle Demand Epic Capability Feature Story ormation Information Domain Entity Representation Data Object cess Process Event Junction Swimlane Activity Start Event Intermediate Event End Event

Cotoursu

|                                                                                                    |                                                                                                    | ⊿ Vis       |
|----------------------------------------------------------------------------------------------------|----------------------------------------------------------------------------------------------------|-------------|
| New Diagram                                                                                                    |                                                                                                    | •           |
| P <u>a</u> ckage : Tabular Report Templates Diagra <u>m</u> : Applications REALIZING                                                                                                    | Parent : Applications REALIZING                                                                                                    | *<br>V<br>1 |
| Type<br>Labnaf                                                                                                    | <ul> <li>Diagram Types:</li> </ul>                                                                                                    | ,*<br>[     |
| Select From:<br>Labnaf - Vision<br>Labnaf - Information<br>Labnaf - Physical Material<br>Labnaf - Process<br>Labnaf - Enterprise Function<br>Labnaf - People<br>Labnaf - Application<br>Labnaf - Technology | Image: Second state of the second state of the second s |             |
| h Labnaf - Equipment                                                                                                    | Tabular Report Template Design Diagram                                                                                                    | ©<br>A      |
| h Labnaf - Common                                                                                                    | ▼                                                                                                    |             |

-

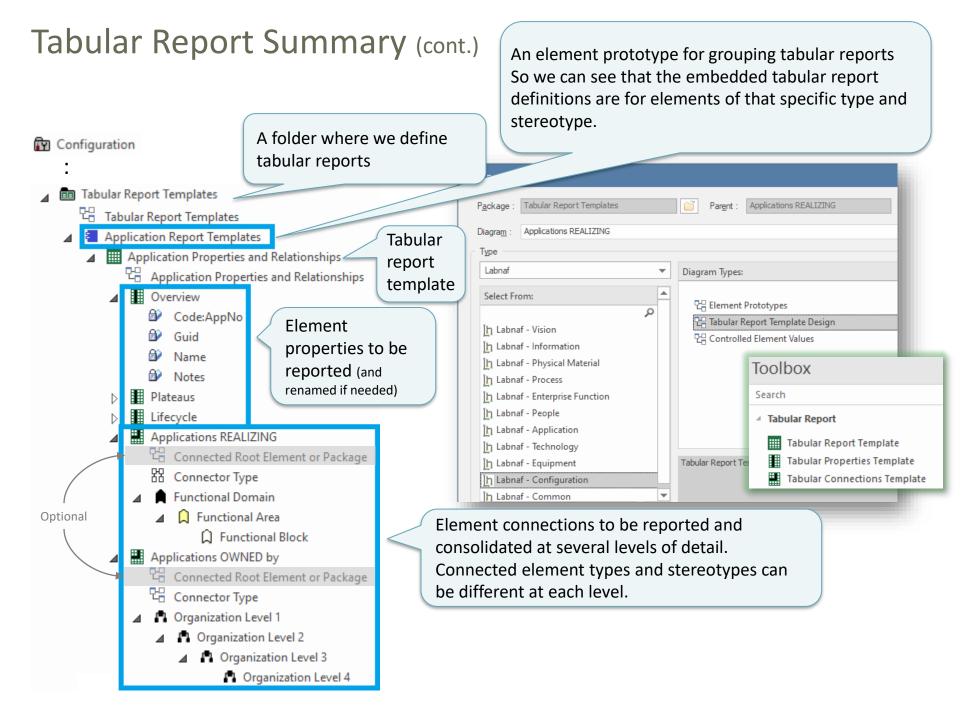

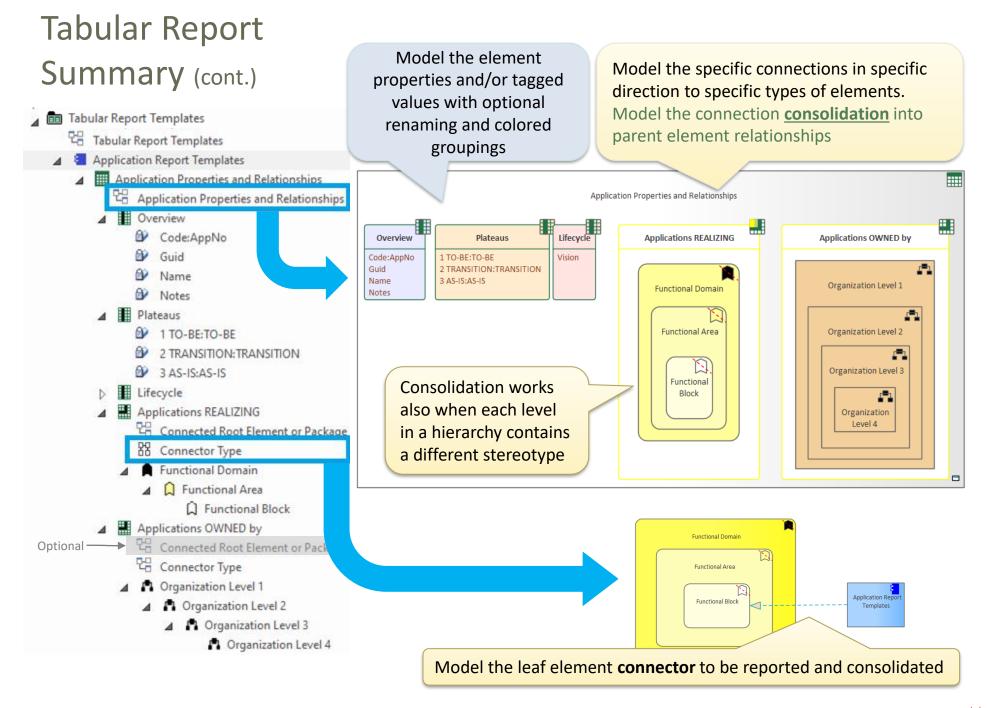